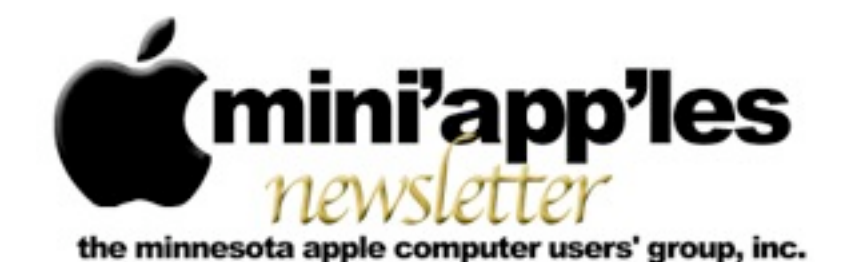

#### Website:<http://www.miniapples.org> Email: [info@miniapples.org](mailto:info@miniapples.org) Email: info@miniapples.org

#### **Meeting Calendar**

This information was compiled as this newsletter was being assembled and is subject to change. As always, confirm the Special Interest Group (SIG) date, time, and location with the SIG Leader or the Mini'app'les website: [www.miniapples.org](http://www.miniapples.org).

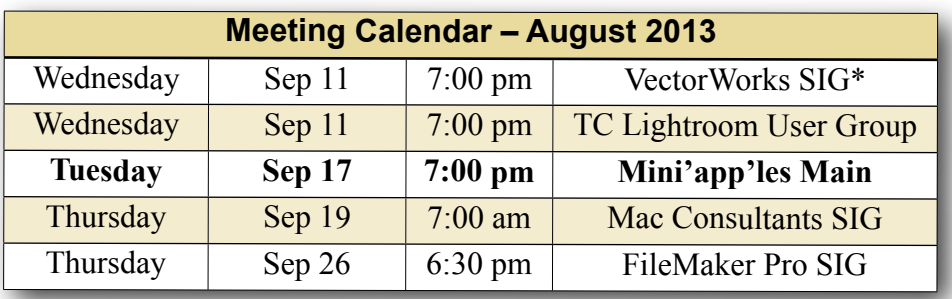

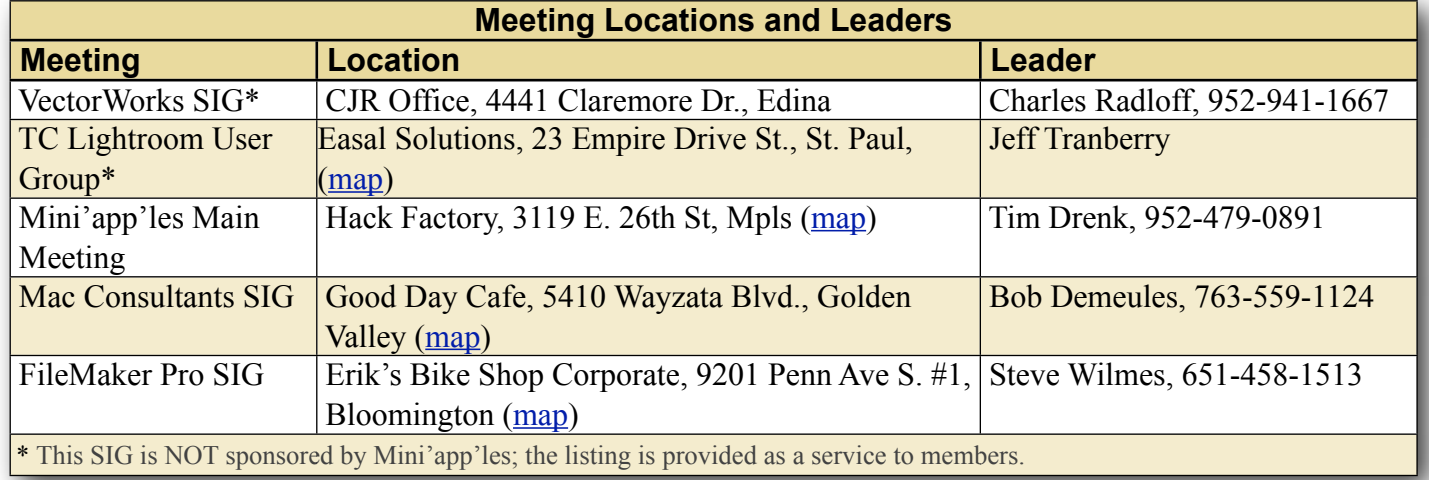

## **TABLE OF CONTENTS**

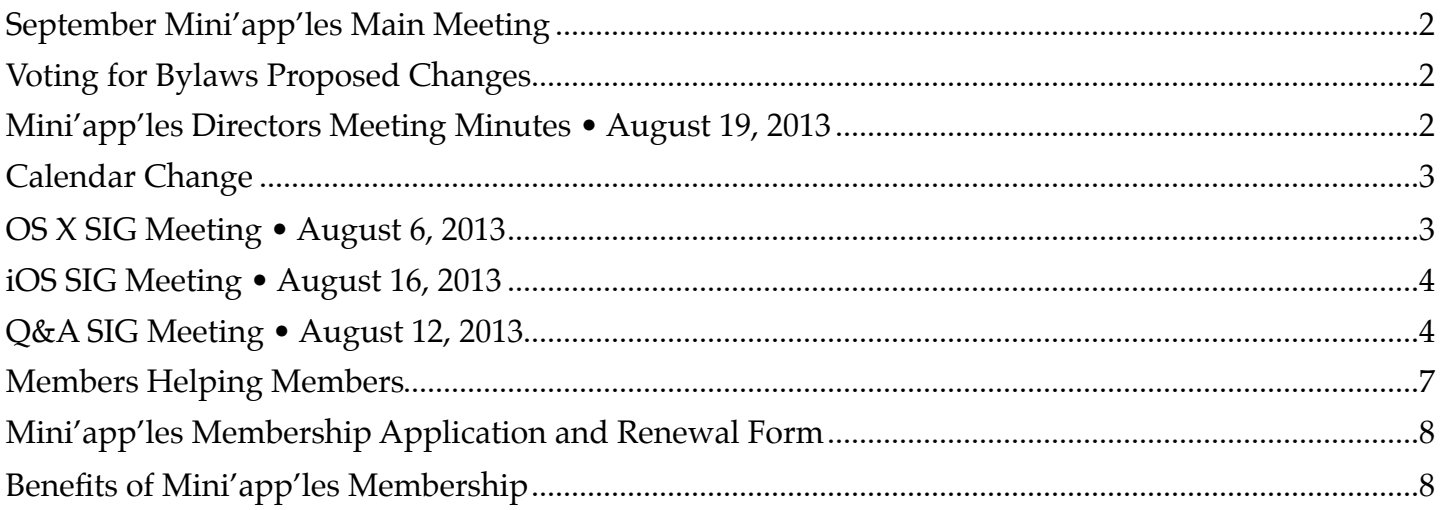

# <span id="page-1-0"></span>**September Mini'app'les Main Meeting**

*By [Tim Drenk](mailto:timdrenk@miniapples.org?subject=iOS%20SIG%20Article)*

On September 17th, Mini'app'les will host a general meeting, the Mini'app'les meeting, at the **Hackfactory** for all members. To lighten the load on your schedule and encourage participation of all members, the Mac OS X SIG, the iOS SIG, and the Mac Q&A SIG will not meet in September. (The Filemaker and VectorWorks SIGs will meet according to their published schedules.)

At 6:30 P.M., members of the board and other knowledgable people will be available if you have specific questions you would like answered. We will do our best to address your question and help you troubleshoot the issue.

At 7:00 P.M., a guest speaker will talk about how to find answers on the internet for your Mac related questions. Then we will cover a few business items, followed by a look at what's new in the iOS world. We will have Q&A time at the end.

If you have any questions about this Main meeting, please contact me ([timdrenk@miniapples.org\)](mailto:timdrenk@miniapples.org) or Jeff ([jeff@purpleshark.com\)](mailto:jeff@purpleshark.com).

## <span id="page-1-1"></span>**Voting for Bylaws Proposed Changes** *by [Tim Drenk](mailto:Tim%20Drenk%20%3Ctimdrenk@miniapples.org%3E?subject=Election%20Results)*

The Mini'app'les Bylaws are the rules the Board of Directors (BOD) uses to guide them as they strive to make our club as useful to its members as possible. The Bylaws are updated when someone offers a change which is approved first by the BOD and then by a majority of members voting in an election.

The BOD unanimously proposed changes to the Bylaws to more accurately reflect the current size of Mini'app'les and current technology. Included in this month's newsletter email are links to download the ballot and the proposed bylaws. You can also use these links: the **Ballot** and the **proposed Bylaws**.

Please cast your vote according to the instructions included with the ballot. The voting will conclude on September 28th.

The BOD's goal is to improve and grow Mini'app'les. The BOD thinks these bylaw changes will help facilitate that. Thank you for your participation in that process.

#### <span id="page-1-2"></span>**Mini'app'les Directors Meeting Minutes • August 19, 2013** *By [Joel Gerdeen](mailto:secretary@miniapples.org?subject=)*

**In attendance:** Tim Drenk, Joel Gerdeen, Bob Demeules, Jeff Berg, Randy Hilden

**Absent:** Kevin Strysik, Bruce Thompson

**Other Attendees:** None

**Agenda:** See Directors' Reports and Old and New Business below.

**Minutes:** The minutes for the April 8, 2013, BOD meeting were approved electronically and distributed through email on April 21.

#### **Directors' Reports**

**Treasurer Bob Demeules report:** A written report and budget was reviewed and approved. All bills are paid.

**President Tim Drenk report:** See below

**Vice President Jeff Berg report:** See below

**Secretary Joel Gerdeen's report:** Distribution of BOD minutes through email continues.

**Publications Director's report:** Position is vacant

**SIG Director Kevin Strysik's report:** Absent

**Membership Director Randy Hilden's report:**  None

**Past President Bruce Thompson's report:**  Absent

#### **Old Business**

**Main Meeting:** The next Mini'app'les Main meeting will be on Sept 17 at the Hackfactory. The tentative speaker will be Mike Bradshaw talking about how to find answers on the internet. The BOD will be there at 6:30 pm for individual Q&A while the main meeting will start at 7 pm with sections on iOS, OSX and other general questions. There will be no separate SIG meetings in Sept.

**Bylaws:** BOD approved recommending the revised By-laws to the general membership. These will be published with a ballot in the next newsletter for Sept. There will be discussion at the Sept meeting and voting will conclude on Sept 28th.

**Website and communication changes**: New member Peter Bockenhauer of [westwordsconsulting.com](http://westwordsconsulting.com) will work on the Mini'app'les website and possibly develop a new logo.

#### **New Business**

Our current insurance policy is tied to a business location and we are looking into if it is necessary. Jeff plans to review and report back to the BOD.

The BOD approved the purchase of an Airport Express for use at group meetings. Sometimes wifi networks in facilities like the Southdale library do not support Airplay and connection from wifi devices to the projector.

We need a new member packet providing information about the group and operations. We will use a cover letter for now telling about calendar, newsletter, blog etc.

**Next meeting:** Scheduled for Oct 21 at 7:00 pm. All club members are welcome to attend.

The meeting ended at 8:47

## <span id="page-2-0"></span>**Calendar Change**

#### *By [Tim Drenk](mailto:timdrenk@miniapples.org?subject=iOS%20SIG%20Article)*

If you have subscribed to the Mini'app'les calendar through the website, you will need to resubscribe to it. We made a change of the account that we use for the calendar. We apologize for the inconvenience.

#### <span id="page-2-1"></span>**OS X SIG Meeting • August 6, 2013**

#### *By [Bob Demeules](mailto:osxsig@miniapples.org?subject=OS%20X%20SIG%20Article)*

The OS X SIG covered the following topics:

Apple news and events.

- •iWork for iCloud beta
- •Time Machine utility TimeTracker

Prosoft Engineering Presentation

- •Drive Genius 3: Maintain, Manage and Optimize your Hard Drive MSRP: \$99
- •Data Rescue 3: Emergency Hard Drive Recovery and File Recovery MSRP: \$99
- •Data Backup 3: Easy, powerful and flexible backups MSRP: \$59
- •Klix for Mac/PC: Digital picture recovery MSRP: \$19.99
- •SoundBunny: Control application volumes independently MSRP: \$9.99
- For more information on their products, visit http://www.prosofteng.com

# <span id="page-3-0"></span>**iOS SIG Meeting • August 16, 2013**

*By [Tim Drenk](mailto:timdrenk@miniapples.org?subject=iOS%20SIG%20Article)*

We covered a variety of apps and hardware at the iOS SIG this month. First, we looked at the features of the email app, [Mailbox,](https://itunes.apple.com/us/app/mailbox/id576502633?mt=8) which was acquired by Dropbox last March. The app works primarily by swipes. Swiping right across emails in the list lets you put a mail in archive or delete it completely. Swiping right lets you decide when you want to read the mail. Emails can be made into reminders that will appear at a specific time in the future based on the selections made. At the time of the meeting, Dropbox offered 1GB of free space for each account that was linked to the Mailbox app. There was no information on how long this promotion would run.

The design philosophy of Mailbox centers around the **[Inbox Zero](http://www.43folders.com/izero)** philosophy.

While Mailbox does offer a nice simply and straight forward layout, there are a number of issues. First, if you don't follow the Inbox Zero philosophy, many of the features will either not be of much use or hinder how you do organize your emails. Next, Mailbox requires iOS 6 or later and it only works with GMail accounts. There didn't seem to be a way to manipulate multiple messages at the same time without selecting every email in the folder. In order for Mailbox to create reminders and push notifications, the entire Gmail account is stored on Dropbox's servers.

Next, we looked at Patriot's wireless external drive, the **Gauntlet Node**. The [Gauntlet Node](http://www.patriotmemory.com/product/detail.jsp?prodline=6&catid=43&prodgroupid=179&id=1274&type=19) is the enclosure only, while the Patriot Aero includes a drive. The Gauntlet has a number of uses for iOS devices. First, in conjunction with Patriot's **[Gauntlet](https://itunes.apple.com/gb/app/patriot-connect/id529620907?mt=8)** app, iOS devices can stream movies, music, and documents from the Gauntlet. It can also serve as a backup device for pictures sent directly from an iOS device. Patriot says it can connect up to 8 devices at

time. I have connected 5 iOS devices to it at once and had no difficulty streaming movies to each one.

We finished the meeting by looking at a number of apps that have been introduced or updated recently, such as [Geekbench 3](https://itunes.apple.com/au/app/geekbench-3/id683676887?mt=8), [Decim8,](https://itunes.apple.com/us/app/decim8/id392720563?mt=8) and [Leonard Photo Editor.](https://itunes.apple.com/us/app/leonardo-photo-editor-layer/id656090065?mt=8)

In September, Mini'app'les will hold a Mini'app'les Main meeting on September 17th at the HackFactory at 7:00 P.M. till 9:00 P.M. We invite those with specific questions or issues to come at 6:30 P.M. for those to be answered. To encourage everyone to attend this meeting, the iOS SIG will not meet in September.

#### <span id="page-3-1"></span>**Q&A SIG Meeting • August 12, 2013** *by [Harry Lienke](mailto:qasig@miniapples.org?subject=Q%26A%20SIG)*

The Mini'app'les Question and Answer Special Interest Group (Q&A SIG) met at the Wentworth Library in West St. Paul on August 12, the second Monday of the month.

The enthusiastic group of Mac-o-philes started asking questions about fifteen minutes early. One attendee had his old Mac die and wondered how to move AppleWorks to his new machine (we old-time Apple II users refer to this application as MacleWorks since the "real" AppleWorks ran on the Apple II and not on a Mac). It was pointed out the new machine must support Rosetta if AppleWorks, which is a PowerPC application, is to be run. To move AppleWorks and its data, one can transfer files via a CD, a thumb drive, or by installing the old hard drive into an enclosure compatible with the new machine. A second problem was accessing the drive tray on the new computer; the third party keyboard being used did not have an Eject key. One, not-very-convenient, way to access the CD tray is to pull down the door to the CD Drive and use an implement like a paper clip to push the button inside an small opening behind the computer case. Another idea is, if the keyboard has a Fn key, holding it down and pressing the F12 key may eject the CD tray. A third possibility is to utilize the Eject menu which can be added to the Finder menu by accessing the utility at:

## System/Library/CoreServices/Menu Extras/Eject.menu

Another problem was a Bluetooth keyboard which must be paired every time the computer is booted. It is believed the keyboard is defective since pairing a Bluetooth peripheral and a computer should be a one-time operation.

Someone wanted a way to be able to use multiple iPhoto libraries, including deleting libraries that were created by mistake. An application called iPhoto Library Manager was strongly recommended. It is available from <u>http://www.fatcatsoftware.com/iplm/</u>.

The internet gurus who maintain the Mini'app'les on-line calendar have found it necessary to relocate the calendar data. Folks who subscribe to our calendar need to reset the location where they access the calendar. A couple of the meeting attendees got some help from the gurus in the audience to get to the right data.

Downloading YouTube videos and storing them locally so they remain available was mentioned. One utility being used for accomplishing the downloading is iTubeDownloader. Another possibility is AllMyTube.

We reviewed an Apple Product Support document [\(http://support.apple.com/kb/](http://support.apple.com/kb/HT5189) [HT5189](http://support.apple.com/kb/HT5189)) with recommendations for cleaning your Mac, iPhone, etc., before you sell it or give it away so you safeguard your personal data from bad guys.

We looked at a document [\(http://](http://reviews.cnet.com/8301-13727_7-57585668-263/help-protect-yourself-from-signed-malware-in-os-x/) [reviews.cnet.com/8301-13727\\_7-57585668-263/](http://reviews.cnet.com/8301-13727_7-57585668-263/help-protect-yourself-from-signed-malware-in-os-x/) [help-protect-yourself-from-signed-malware-in](http://reviews.cnet.com/8301-13727_7-57585668-263/help-protect-yourself-from-signed-malware-in-os-x/)[os-x/\)](http://reviews.cnet.com/8301-13727_7-57585668-263/help-protect-yourself-from-signed-malware-in-os-x/) explaining Apple's GateKeeper technology for protecting Macs from malware. Recently a malware program was signed with a valid Apple Developer ID and passed through GateKeeper's checks until Apple revoked the ID.

An article [\(http://reviews.cnet.com/](http://reviews.cnet.com/8301-13727_7-57595678-263/can-filevault-be-bypassed-with-os-x-password-reset-routines/) [8301-13727\\_7-57595678-263/can-filevault-be](http://reviews.cnet.com/8301-13727_7-57595678-263/can-filevault-be-bypassed-with-os-x-password-reset-routines/)[bypassed-with-os-x-password-reset-routines/](http://reviews.cnet.com/8301-13727_7-57595678-263/can-filevault-be-bypassed-with-os-x-password-reset-routines/)) explored whether or not bad guys can easily override FileVault protection using Apple's password reset tools. Those tools cannot be used to break into a disk protected by FileVault.

Even when making use of a password manager like Keychain or 1Password, some folks like to keep a text-based list of their user names, passwords, serial numbers, and so forth. Some suggestions for safeguarding that data are made in an article on CNET [\(http://](http://reviews.cnet.com/8301-13727_7-57595138-263/options-for-securing-password-files-in-os-x/) [reviews.cnet.com/8301-13727\\_7-57595138-263/](http://reviews.cnet.com/8301-13727_7-57595138-263/options-for-securing-password-files-in-os-x/) [options-for-securing-password-files-in-os-x/\)](http://reviews.cnet.com/8301-13727_7-57595138-263/options-for-securing-password-files-in-os-x/). The suggestions include using FileVault to encrypt the whole disk, storing the data inside an encrypted disk image, and password protecting individual files with programs like Word and Pages.

We spent a few minutes discussing protecting yourself from hackers when accessing the internet away from home. Public wi-fi networks that do not require a user name and password are not protecting data using Wi-Fi Protected Access version 2 [WPA2] encryption. It is possible for hackers to monitor the data flowing between your computer and the wireless router supporting the network. When using a public network, many people use Virtual Private Networks (VPNs) such as Hotspot Shield and VyprVPN to protect their information.

Some folks complained Safari slows down as it is used for long periods of time. Suggestions for improving speed included resetting Safari, emptying Safari's cache, deleting tracking cookies (either manually in Safari preferences or automatically with a utility like Cookie Stumbler), and shutting off ad blocking and privacy extensions.

To encourage all Mini'app'les members to attend the September 17 Mac Main meeting, there is no Q&A SIG meeting in September. The next Q&A SIG meeting is at the Wentworth Library (199 Wentworth Avenue East) in West St. Paul on October 14. We will be using the small meeting room near the back of the library. Our meeting starts at 6:30 pm and lasts until about 8:15 pm (the library closes at 8:30 pm). PieSIG meets at the Bakers Square Restaurant on South Robert Street, one long block south of Marie Avenue.

#### <span id="page-6-0"></span>**Members Helping Members**

Need Help? Have a question the manual doesn't answer? Members Helping Members is a group of volunteers who have generously agreed to help. They are just a phone call or an email away. Please call only during the appropriate times, and **only if you are a current Mini'app'les member** and own the software in question.

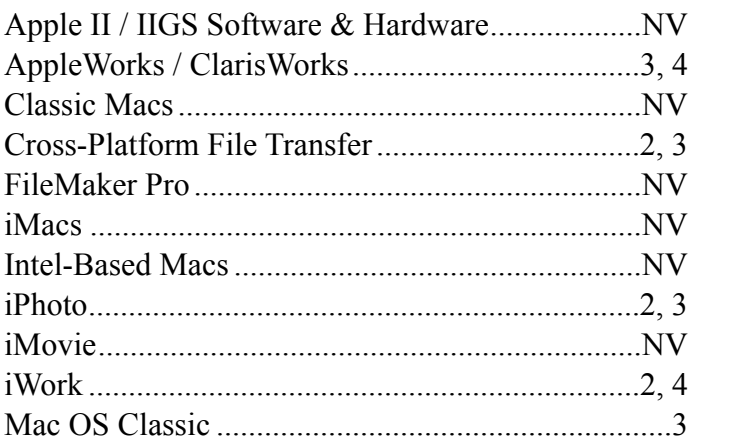

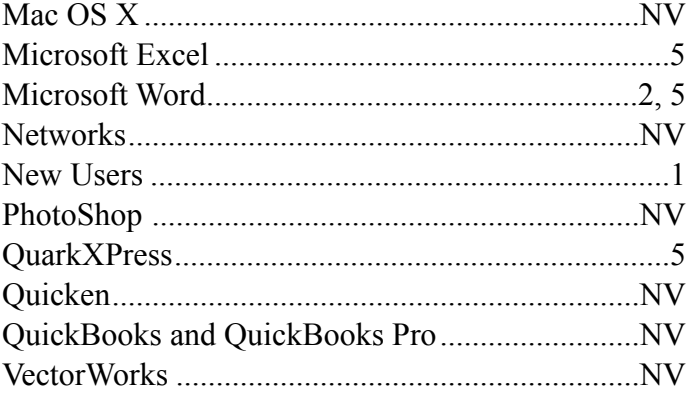

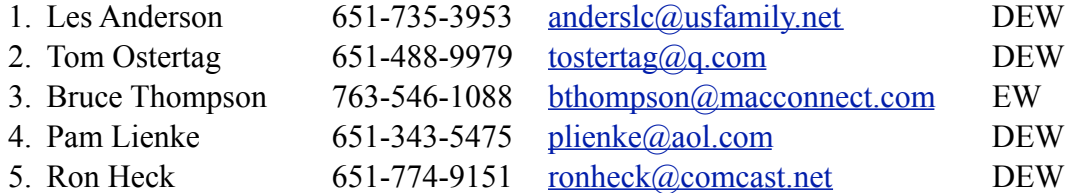

 $D =$ Days, generally 9 a.m. to 5 p.m.

 $E =$  Evenings, generally 5 p.m. to 9 p.m.

W = Weekends, generally 1 p.m. to 9 p.m.

 $NV = No$  Volunteer

Please call at reasonable hours and ask if it is a convenient time for helping you. By the way, many of these volunteers can also be contacted on our forums. We appreciate your cooperation.

**Mini'app'les needs more volunteers for Members Helping Members** — If you are willing to be a Members Helping Members volunteer, please send an email message to Membership Director Randy Hilden with your name, telephone number, contact hours, and the software and hardware areas you are willing to support.

# <span id="page-7-0"></span>**Mini'app'les Membership Application and Renewal Form**

Membership cost is \$15.00 for one year. To pay electronically using PayPal, visit the Mini'app'les [website](http://www.miniapples.org). If you prefer to pay by check, use the form below. Please make your check payable to "Mini'app'les."

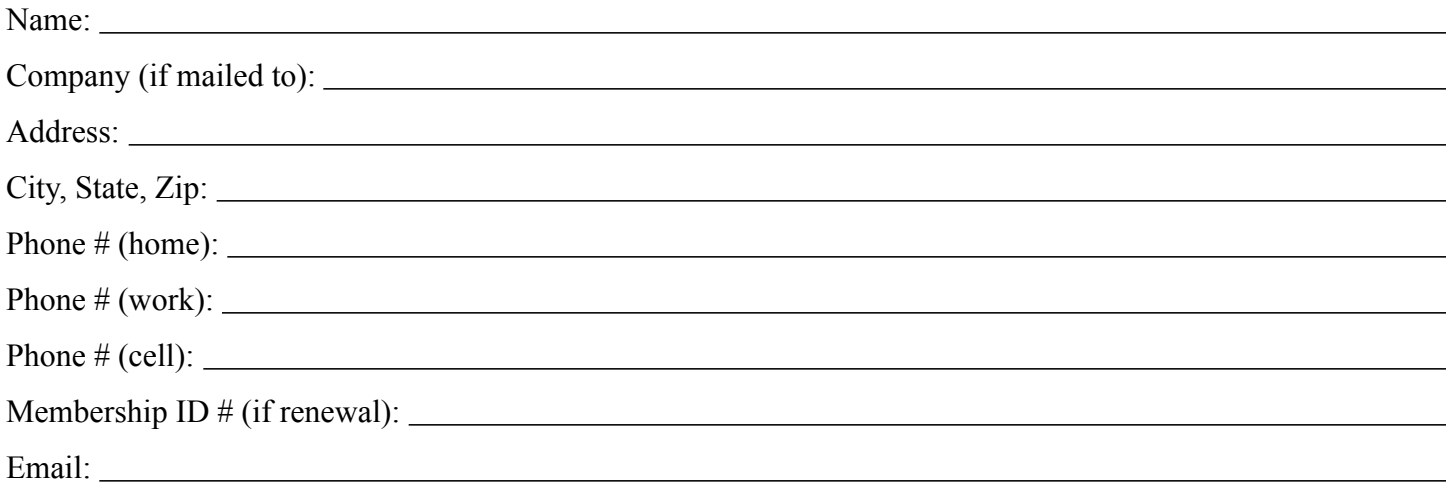

*Your email address will NOT be sold, shared, or distributed. It will be used only for official Mini'app'les business such as distribution of the newsletter and membership renewal reminders.*

Check if this is a change of address notice

Check if you want to volunteer

Check if you want to be added to "Members Helping Members"

Check if you were referred by a club member (if so, please give member's name)

Please mail this application and your payment to:

Mini'app'les P.O. Box 796 Hopkins, MN 55343-0796

Thank you for your support!

#### <span id="page-7-1"></span>**Benefits of Mini'app'les Membership**

- Access to our Members Helping Members network of professional and advanced users of Apple technologies. These members volunteer their time to help other members with software, hardware, and other Apple related issues.
- A variety of Mac Special Interest Groups (SIGs) that meet each month.
- Multi-SIG meetings and workshops to help members with computer problems. You can bring your equipment to these events and receive support from knowledgeable Mac users to help diagnose your problem(s).
- Participation in drawings for computer hardware, software, and other computer related materials.
- Discounts from vendors and manufacturers. Refer to the on-line forums for current offers.

# Mini'app'les

the minnesota apple computer users' group, inc.

**Introduction** — This is the newsletter of Mini'app'les, the Minnesota Apple Computer Users' Group, Inc., a Minnesota non-profit club. The whole newsletter is copyrighted © by Mini'app'les. Articles may be reproduced in other non-profit User Groups' publications except where specifically copyrighted by the author (permission to reproduce these articles must be given by the author). Please include the source when reprinting.

The Mini'app'les Newsletter is an independent publication not affiliated, sponsored, or sanctioned by Apple, Inc. or any other computer manufacturer. The opinions, statements, positions, and views are those of the author(s) or newsletter staff and are not intended to represent the opinions, statements, positions, or views of Apple, Inc., or any other computer manufacturer. Instead of placing a trademark symbol at every occurrence of a trade-marked name, we state we are using the names only in an editorial manner, to the benefit of the trademark owner, with no intention of infringement of the trademark.

**Questions** — Members with technical questions should refer to the Members Helping Members section or bring their questions to an appropriate SIG meeting. Please direct other questions to an appropriate board member.

**Dealers** — Mini'app'les does not endorse specific dealers. The club promotes distribution of information that may help members identify best buys and service. The club itself does not participate in bulk purchases of media, software, hardware, and publications. Members may organize such activities on behalf of other members.

**Submissions** — We welcome contributions from our members. Perhaps you're using new software that you just can't live without. Maybe you have a new piece of hardware that you find extremely useful and of high quality. On the other hand, you might be struggling with problematic software or hardware. Why not share your experience with other members by writing a product review? Doing so may steer others towards quality products or help them avoid the problems you may be having.

Submissions must be received by the 15th day of each month to be included in the next month's newsletter. Please send contributions directly to our post office box (Mini'app'les, PO Box 796, Hopkins MN 55343), or email them to [info@miniapples.org.](mailto:miniapples@mac.com)

The deadline for material for the next newsletter is the fifteenth of the month. An article will be printed when space permits and, if in the opinion of the Newsletter Editor or Publications Director, it constitutes material suitable for publication.

This newsletter was produced using Apple's Pages word processor.

#### **Board of Directors**

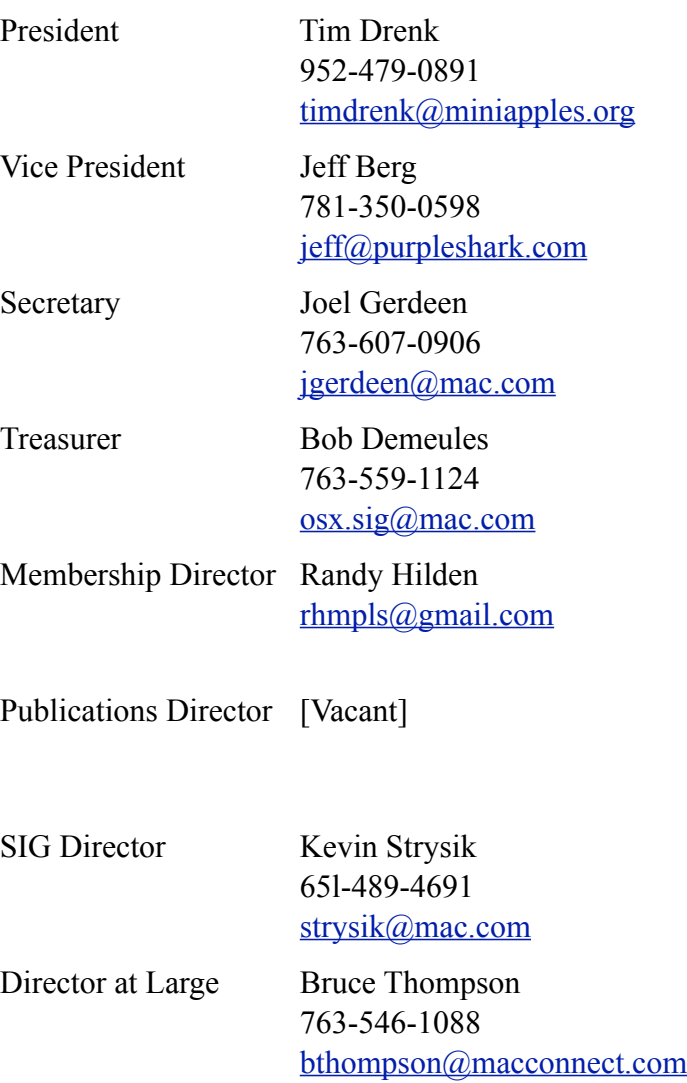